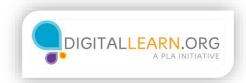

## **Online Classifieds**

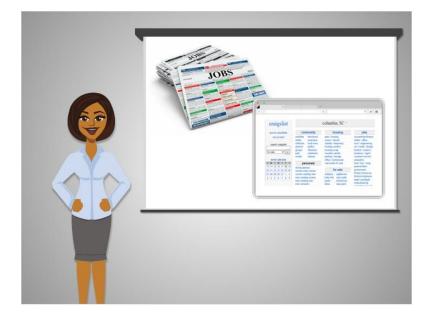

Some jobs are listed in local classified ads, like the ones found in the newspaper.

Newspapers have some of these ads available on their websites or in print. However, many people now use the website Craigslist instead of going through the newspaper at all.

Craigslist is similar to the classified section in a newspaper, and anyone can post an ad on the website for free.

Craigslist has local pages for different metropolitan areas in the United States and major cities around the world.

The jobs section on Craigslist is not always used by larger companies.

It's more likely to be used by small companies and individuals who do not have their own website, or don't want to pay to have a job listed on a website like Monster.com.

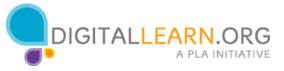

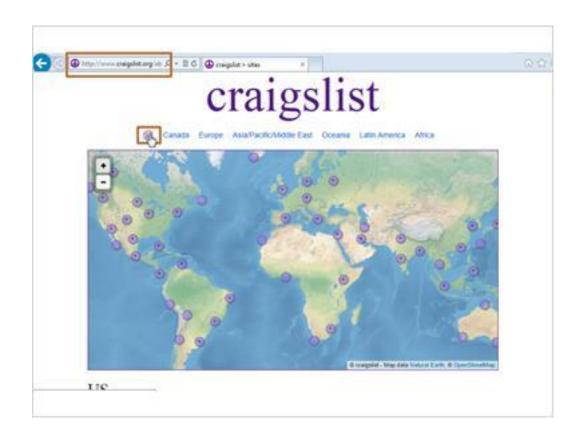

Corey visits Craigslist by going to "craigslist.org."

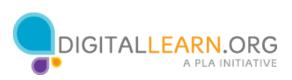

| ty://www.eneigelist.org/wit/D = 1                                                                                                    | 1.6 Binegelet > stee                                                                                                    | ×                                                                                                    |                                                                                                    |
|----------------------------------------------------------------------------------------------------|----------------------------------------------------------------------------------------------------|----------------------------------------------------------------------------------------------------|----------------------------------------------------------------------------------------------------|
| US                                                                                                    |                                                                                                    |                                                                                                    |                                                                                                    |
| Alahama                                                                                                    | Starie                                                                                                    | Morrana                                                                                                    | Wheele Jointo                                                                                                    |
| authum<br>binningham<br>dothan<br>dothan<br>gabdes antroban<br>montponery<br>biscatoosa<br>Alada<br>archocege / mail to<br>archocege / mail to<br>biscatoosa<br>Anana<br>biscatosa<br>biscatosa<br>bis | la subi co<br>matrico-charlesten<br>perific<br>suchani Binolo<br>springfiel<br>biotenington<br>biotenington<br>materiale<br>fact enyme<br>indianapoli<br>kakoren<br>ladavapoli<br>kakoren<br>ladavapoli | billings<br>botsman<br>bots<br>great take<br>prest take<br>heimen<br>kallspot<br>massocia<br>western montane<br>massocia<br>western montane<br>grant istant<br>fercole<br>monta / rouncel biathy<br>sociabilit / penhandle<br>Nerwalk | Incode locand<br>South Carylane<br>Controlled Incode<br>General Carylane<br>Description Acad<br>myrtle Insuch<br>South Datate<br>Profiberal SD<br>raped city / werel SD<br>raped city / werel SD<br>raped city / sourcel SD<br>raped city / sourcel |
| mohave county<br>phoenix<br>prosecti,<br>shoje loue<br>sierra vista                                                                                                    | Richmond<br>pouth logent / michiana<br>terre haute                                                                                                    | lan yogan<br>mmo i tahoa<br>New Hampshire                                                                                                    | Tesarcore<br>chaftarorege<br>clarktville<br>cookeville                                                                                                    |
| parta<br>Adama                                                                                                    | artes<br>cader rapide<br>des mones                                                                                                    | new hangakite<br>New Januy                                                                                                    | jackson<br>Importile<br>memphis<br>nativite<br>ti-citee                                                                                                    |
| tayettaville                                                                                                    | thiburgos<br>Ruit dodge                                                                                                    | central NJ                                                                                                    | Tetas                                                                                                    |

He selects the US, and then finds his nearest city in the list.

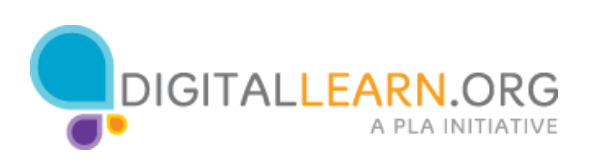

| Contraction       post to classified       my account       search craigelist       west calcodar       Statistics       Statistics <th>http://www.is.emipdat.c. /0 -</th> <th>E G Displit cilette</th> <th>SC cla</th> <th></th> <th></th>                                                                                                    | http://www.is.emipdat.c. /0 -                                  | E G Displit cilette                                                                                                    | SC cla                                                                                                    |                                                                                                    |                                                                                                    |
|----------------------------------------------------------------------------------------------------|----------------------------------------------------------------|----------------------------------------------------------------------------------------------------|----------------------------------------------------------------------------------------------------|----------------------------------------------------------------------------------------------------|----------------------------------------------------------------------------------------------------|
| post to classifieds<br>wy account     community     booking     jobs     descending descending descendin                                                                                                    | craigslist                                                     |                                                                                                    | columbia, SC *                                                                                                    |                                                                                                    | marity cl                                                                                                    |
| Note:     Note:     Note:     Note:     Note:     Note:       13     14     15     16     17     10     10     10       20     21     22     23     24     55     10     10       21     25     26     21     11     20     21     22     23     24     56     10     10       3     4     5     6     7     8     10     10     10     10       Note:     State:     actor:     actor:     actor:     actor:     actor:     10     10       Note:     State:     actor:     bools:     actor:     actor:     10     10       Note:     State:     bools:     actor:     bools:     actor:     10       Note:     State:     bools:     actor:     10     actor:     10       Note:     State:     bools:     actor:     10     actor:     10       Note:     State:     bools:     actor:     10     actor:     10       Note:     State:     bools:     actor:     10     actor:     10       Note:     State:     bools:     actor:     10     actor:     10 <tr< th=""><th>ny account<br/>search traigislat<br/>br sale</th><th>activities test-found<br/>artists municipes<br/>childcare local serves<br/>general politics<br/>groups rideshare<br/>pets voluntees<br/>events classes</th><th>apts / bouing<br/>rooms / shared<br/>sublets / temporary<br/>housing wated<br/>heusing swap<br/>vacation rentals<br/>parking / storage<br/>office / commercial</th><th>eccounting-brance<br/>admin / stifice<br/>ant/ / engineering<br/>ant / engineering<br/>biotech / science<br/>biotech / science<br/>biotech / science<br/>biotech / science<br/>biotech / science</th><th>Alfress<br/>altarila<br/>soparta<br/>basedung<br/>base<br/>baseact<br/>channelse<br/>channels<br/>andelse<br/>basedung<br/>basedung<br/>b</th></tr<> | ny account<br>search traigislat<br>br sale                     | activities test-found<br>artists municipes<br>childcare local serves<br>general politics<br>groups rideshare<br>pets voluntees<br>events classes | apts / bouing<br>rooms / shared<br>sublets / temporary<br>housing wated<br>heusing swap<br>vacation rentals<br>parking / storage<br>office / commercial | eccounting-brance<br>admin / stifice<br>ant/ / engineering<br>ant / engineering<br>biotech / science<br>biotech / science<br>biotech / science<br>biotech / science<br>biotech / science                                                                                                    | Alfress<br>altarila<br>soparta<br>basedung<br>base<br>baseact<br>channelse<br>channels<br>andelse<br>basedung<br>basedung<br>b |
| 2 (1, 25, 22, 31, 31, 1, 2)     Integrat deckup inten     Integrat deckup inten     Integrat deckup inten     Integrat deckup inten       3 (1, 5) (1, 7) (2)     Integrat deckup inten     Integrat deckup inten     Integrat deckup inten     Integrat deckup inten       Neigh, fag above, legal     Integrat deckup inten     Integrat deckup inten     Integrat deckup inten     Integrat deckup inten     Integrat deckup inten       Neigh, fag above, legal     Integrat deckup inten     Integrat deckup inten     Integrat deckup inten     Integrat deckup inten       avoid scame 8 flaud     Integrat deckup inten     Integrat deckup inten     Integrat deckup inten     Integrat deckup inten       avoid scame 8 flaud     Integrat deckup inten     Integrat deckup inten     Integrat deckup inten     Integrat deckup inten       avoid scame 8 flaud     Integrat deckup inten     Integrat deckup inten     Integrat deckup inten     Integrat deckup inten       avoid scame 8 flaud     Integrat deckup inten     Integrat deckup inten     Integrat deckup inten     Integrat deckup inten       avoid scame 8 flaud     Integrat deckup inten     Integrat deckup inten     Integrat deckup inten     Integrat deckup inten       avoid scame 8 flaud     Integrat deckup inten     Integrat deckup inten     Integrat deckup inten     Integrat deckup inten       avoid scame status     Integrat deckup inten     Integrat deckup inten                                                                                                    | 13 14 15 16 17 18 19                                           | whichy platonic                                                                                                    |                                                                                                    | prevent labor.<br>preventment                                                                                                    | great Marrie                                                                                                    |
| terms sit use         discussion forumes<br>wyteen status         tests<br>allogit table<br>give neats<br>allogit table<br>solution         tests<br>allogit<br>table         tests<br>allogit<br>table<br>solution<br>allogit<br>table         tests<br>allogit<br>table<br>solution<br>table         tests<br>table<br>table<br>table<br>table<br>table<br>table         tests<br>table<br>table<br>table<br>table<br>table         tests<br>table<br>table<br>table<br>table<br>table<br>table         tests<br>table<br>table<br>table<br>table<br>table         tests<br>table<br>table<br>table<br>table<br>table         tests<br>table<br>table<br>table<br>table         tests<br>table<br>table<br>table<br>table         tests<br>table<br>table<br>table         tests<br>table<br>table         tests<br>table<br>table         tests<br>table         tests<br>table <thtests<br>table         <thtests<br>table</thtests<br></thtests<br>                                                                                                    | 3 4 5 6 7 8 9<br>help: fag. abuse. legal<br>avoid scame & head | women seeking meen<br>men seeking women<br>men seeking inen<br>misse romatee<br>seeking inen<br>missed convections                               | baby+kid arts+crafts<br>barter atvictives<br>bites auto-parts<br>boats cas+thocks<br>books cas+thocks<br>business cite/dv/ts                            | Internet angineers<br>logal / paralegal<br>manufacturing<br>markating / pr / ad<br>medical / health<br>nonpolit sector                                                                                                    | billic head<br>prisonvile<br>inscule<br>riggen<br>ryte beach<br>cothwest ga<br>rategit                                                                                                    |
| system status     andor tastu genou horintere concettost     ando horin genou horintere concettost     ando horin genou horintere concettost     ando horin genou horintere concettost     ando horin genou horintere concettost     ando horin genou horintere concettost     ando horing mech materials facere gandon     software (and the weeks gandor to the state horing to the concettost     ando horing mech materials facere gandor     tradgebit to triving in of teats and to concettost     ando horing mech materials facere gandor     tradgebit to triving in of teats and to concettost     ando horing mech materials facere gandor     tradgebit to triving in of teats and to concettost     ando horing mech materials facere gandor     tradgebit to triving in of teats and to concettost                                                                                                    | 2223 CO. CO. CO. CO. CO. CO. CO. CO. CO. CO.                   | discussion forums                                                                                                    |                                                                                                    |                                                                                                    |                                                                                                    |
| malgebil is tring in all teachy july and and materials heavy equip to the and teachy july and teachy july and teachy and teachy july and teachy and teachy                                                                                                    | (Addressort)                                                   | apple health photo<br>arts help p.o.c.<br>athenal history politics                                                                               | general electronics<br>household fame-garden                                                                                                    | salon / spa / Rhass<br>security<br>skilled trade / craft                                                                                                    | statestory<br>bi-ches<br>schrugten                                                                                                    |
|                                                                                                    | 2017/2018/01/201                                               |                                                                                                    |                                                                                                    |                                                                                                    | and the second second sec                                                                                                    |
|                                                                                                    |                                                                | blies plans recover                                                                                                    |                                                                                                    | and the state of the state of t | un sisters                                                                                                    |

Job ads can be found by browsing through categories and by searching for keywords. Corey decides to look at the transportation section.

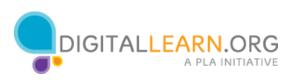

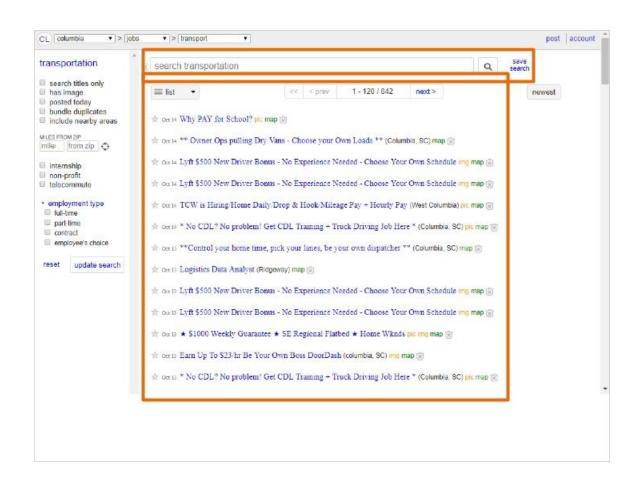

Corey can browse through all these jobs, or he can also search for a keyword.

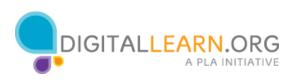

| transportation                                                                  | « search transportation                                                                              | Q save search |
|---------------------------------------------------------------------------------|----------------------------------------------------------------------------------------------------|---------------|
| <ul> <li>search titles only</li> <li>has image</li> <li>posted today</li> </ul> | ≡ list • << < prev 1 - 120 / 842 next>                                                               | newest        |
| <ul> <li>bundle duplicates</li> <li>include nearby areas</li> </ul>             | the or 14 Why PAY for School? Doc map [2]                                                            |               |
| IILES FROM ZIP<br>mile: from zip 🛟                                              | 🚖 Oct 14 ** Owner Ops putting Dry Vans - Choose your Own Loads ** (Columbia, SC) map 🛞               |               |
| Internship<br>non-profit                                                        | 🛧 🚓 14 Lyft \$500 New Driver Bonus - No Experience Needed - Choose Your Own Schedule Img n           | ap 🕞          |
| telecommute                                                                     | th ou 14 Lyft \$500 New Driver Bonus - No Experience Needed - Choose Your Own Schedule ing n         | ap 🗊          |
| <ul> <li>employment type</li> <li>full-time</li> </ul>                          | ☆ on 14 TCW is Hiring Home Daily:Drop & Hook/Mileage Pay + Hourly Pay (West Columbia) pic n          | ap 🛞          |
| <ul> <li>part-time</li> <li>contract</li> <li>employee's choice</li> </ul>      |                                                                                                    |               |
| reset update search                                                             | strong of 12 **Control your home time, pick your lanes, be your own dispatcher ** (Columbia, SC) map | 8             |
| update search                                                                   | Ser on D Logistics Data Analyst (Hiddeway) map 🔄                                                     |               |
|                                                                                 | 🛣 0a D Lyft \$500 New Driver Bonus - No Experience Needed - Choose Your Own Schedule ing n           |               |
|                                                                                 | r da 13 Lyft \$500 New Driver Bonus - No Experience Needed - Choese Your Own Schedule img n          | ap 🗐          |
|                                                                                 |                                                                                                    |               |
|                                                                                 | r n oα is Earn Up To \$23/hr Be Your Own Boss DoorDash (columbia, SC) ing map @                      |               |
|                                                                                 | st octs * No CDL? No problem! Get CDL Training + Truck Driving Job Here * (Columbia, SC) pic         | wab (X)       |
|                                                                                 |                                                                                                    |               |
|                                                                                 |                                                                                                    |               |

"Transport" shows up in the drop-down menu, to indicate that he is only searching the transportation category.

If he wants, he could click here and change it to include other types of jobs.

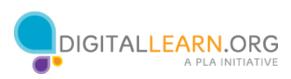

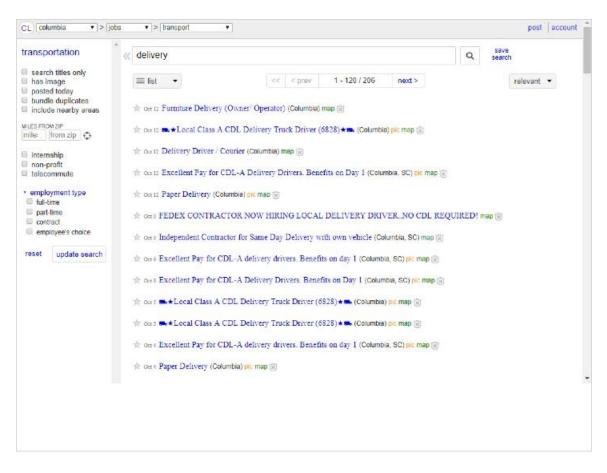

He leaves it set to Transport, types in "delivery" to search for delivery jobs, and clicks on Search.

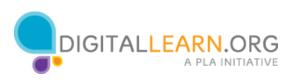

| insportation                                                         | delivery                                                                                                    |                                  |                     |                   |            | anch                 |
|----------------------------------------------------------------------|----------------------------------------------------------------------------------------------------|----------------------------------|---------------------|-------------------|------------|----------------------|
| search titles only<br>has image<br>posted today<br>bundle duplicates | ≡ list •                                                                                                    | oc c prøv                        | 1 - 120 / 221       | next >            | 200        | newest +<br>relevant |
| include nearby areas                                                 | in the second second second second second second second second second second second second second second second | et Bonus - No Experience Need    |                     |                   |            |                      |
| intamship<br>nan-profit                                              | w on a Lyft \$500 New Driv                                                                                      | er Bonn - No Experience Need     | ed - Choose Your    | Own Schedule in   | map 🛞      |                      |
| telecommute                                                          | 💠 oa B Lyft \$500 New Driv                                                                                      | er Bomis - No Experience Need    | ed - Choose Your    | Own Schedule in   | aleb 🕾     |                      |
| employment type                                                      | the oration Earn Up To \$23/hr I                                                                                | Be Your Own Boss DoorDash (or    | olumpia, SC) img ma | • (ii)            |            |                      |
| <ul> <li>part-time</li> <li>contract</li> </ul>                      | the outpic Class A CDL Dedic                                                                                    | sted!!! Home Weekly!! 5K Sign    | On!! Join NOW!!     | (Columbia, SC) pr | map 🗐      |                      |
| employee's choice                                                    | tonic Furniture Delivery (                                                                                      | Owner' Operator) (Columbia) may  | P (R)               |                   |            |                      |
| eeel update search                                                   | w or in 🛋 + Local Class A (                                                                                     | CDL Delivery Truck Driver (682   | (Columbia)          | pic map 🛞         |            |                      |
|                                                                      | the onto Box Truck Contract                                                                                     | Carriers (Dolumbia) pic map (ji) |                     |                   |            |                      |
|                                                                      | the or to TOP TEAMS EAR!                                                                                        | N \$160K+ (\$80K EACH) OR M      | ORE!! 4K Mile W     | eekly Guarantee   | in map (g) |                      |
|                                                                      | the on in Lyft \$500 New Driv                                                                                   | er Bonus - No Experience Need    | ed - Choose Your    | Own Schedule 🚥    | map 🗐      |                      |
|                                                                      | the oracte Lyft \$500 New Driv                                                                                  | er Boma - No Experience Need     | ed - Choose Your    | Own Schedule in   | man (S     |                      |
|                                                                      | the on the Delivery Drives / Co                                                                                 | ourier (Columbia) map 🛞          |                     |                   |            |                      |
|                                                                      |                                                                                                    |                                  |                     |                   |            |                      |

In the list of job postings, the most recent is at the top.

We could also sort them by the best match by clicking on the link on the right.

If there are too many listings to fit on one page, we can scroll to the bottom and page through all the listings.

For each listing, we see the date, subject, and approximate location.

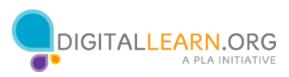

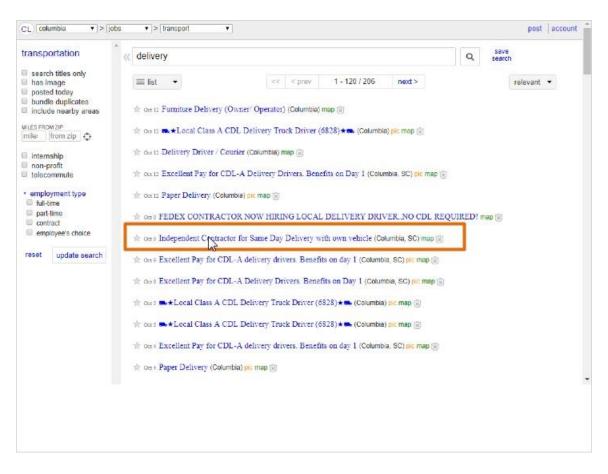

Corey can click on the subject of any post that interest him to read it. He clicks on a listing for a delivery driver.

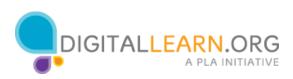

| <u> </u>                                                                                                    |                                                                               |
|----------------------------------------------------------------------------------------------------|-------------------------------------------------------------------------------|
| reply 🖾 archibited 🕮 Posted 5 days ago                                                                                                    | print                                                                         |
| * Independent Contractor for Same Day Delivery with own vehicle (C                                                                                                    | olumbia, SC) 🛞                                                                |
| Do you have your own sprinter or extended cargo van and want work in the Columbia area?                                                                                                    | 1                                                                             |
| Innovative Courier Solutions is looking for Delivery Drivers with their own sprinter, extended cargo<br>vans or small box trucks for deliveries in the Columbia area. Vehicle leasing or rental programs<br>available.       |                                                                               |
| Pre-contract background check, driving record, drug screen, EIN and proper insurances necessary.                                                                                                    | <b>U</b> /                                                                    |
| If vehicle is greater than 10,000 pounds, DOT #; med card required.                                                                                                    | Parts                                                                         |
| Reply to this posting with your contact info (email and phone). For more information call Taylor @<br>803-409-0959.Or inquire in person at Innovative Courier Solutions, 3348 Platt Springs Road, West<br>Columbia, SC 29170 |                                                                               |
| Principals only. Recruiters, please don't contact this job poster.     do NOT contact us with unsolicited services or offers                                                                                                 | ¢™ Colum<br>Metroo<br>8 craigslist - Map data 8 OpenStreetMap<br>(google map) |
|                                                                                                    | compensation. Negotiated per vehicle and stops                                |
|                                                                                                    | employment type: contract                                                     |
|                                                                                                    | non-profit organization                                                       |
| post id: 6719417513 posted: <u>5 days ago</u> updated: <u>5 days ago</u> email to friend w best of <sup>[1]</sup>                                                                                                    |                                                                               |
|                                                                                                    |                                                                               |
|                                                                                                    |                                                                               |

Now we see a few details about the job, including some schedule information, and how to apply.

Each ad will be different, especially in terms of how to apply. Some might list a phone number to call, a specific email address, or even a website to visit.

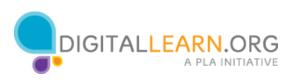

| lumbia > jobs > transportation                                                                                                    | post accor                                                           |
|----------------------------------------------------------------------------------------------------|----------------------------------------------------------------------|
|                                                                                                    |                                                                      |
| reply oronibited Posted 5 days ago                                                                                                    | print                                                                |
| ndependent Contractor for Same Day Delivery with own vehicle (Columbia, SC) 🗟                                                                                                    |                                                                      |
| Do you have your own sprinter or extended cargo van and want work in the Columbia area?                                                                                                    | 2000 store                                                           |
| Innovative Courier Solutions is looking for Delivery Drivers with their own sprinter, extended cargo vans or small box trucks for deliveries in the Columbia area. Vehicle leasing or rental programs available. | - mar                                                                |
| Pre-contract background check, driving record, drug screen, EIN and proper insurances necessary.                                                                                                    |                                                                      |
| If vehicle is greater than 10.000 pounds, DOT #; med card required.                                                                                                    | post St                                                              |
| Reply to this posting with your contact info (email and phone). For more information call T. 2020<br>803-December 2017 Courier Courier Courier West<br>Columbia, SC 29170                                        | - Contraction                                                        |
| Principals only. Recruiters, please don't contact this job poster.     do NOT contact us with unsolicited services or offers     exercise                                                                        | Colum<br>Metroo<br>gslist - Map data & OpenStreetMap<br>(google map) |
| compensation: Nege<br>stops                                                                                                    | otiated per vehicle and                                              |
| employment type, c                                                                                                    | ontract                                                              |
| non-profit organizati                                                                                                    | on                                                                   |
| post id: 6719417513 posted: 5 days ago updated: 5 days ago <u>email to friend</u> w <u>best of</u> <sup>(2)</sup>                                                                                                |                                                                      |
|                                                                                                    |                                                                      |
|                                                                                                    |                                                                      |
|                                                                                                    |                                                                      |
|                                                                                                    |                                                                      |
|                                                                                                    |                                                                      |

Since there is no email address listed, Corey will apply through Craigslist. He clicks on the Reply button at the top left.

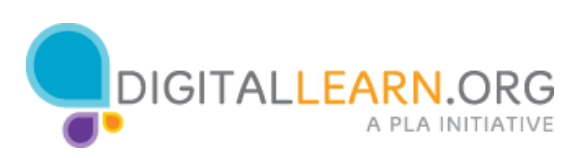

| < prev                                                                                                    | A next >                                                                                                    |
|----------------------------------------------------------------------------------------------------|----------------------------------------------------------------------------------------------------|
| reply 🕅 prohibited 🗉 Posted 5 days app                                                                                                    | 2                                                                                                    |
| reply 🖂 prohibited 🗉 Posted 5 days ago                                                                                                    | print                                                                                                    |
| reply by email:<br>79kf-6719417513@iob.craigslist.org r Same Day Delivery                                                                                                    | with own vehicle (Columbia, SC) 🗟                                                                                                    |
| Mennan mos.<br>M gmail                                                                                                    |                                                                                                    |
| yahoo mail Deuvery Drivers with their ow Columbia area. Vehicle leasing and mail                                                                                                    | n sprinter, extended cargo                                                                                                    |
| 79kf-67 19417513@job.craig.sist.org ord drug screen, EIN and prop                                                                                                    | er insurances necessary.                                                                                                    |
| If arehiele in greater than 10,000 pounds, DOT #; med card required.                                                                                                    | P-28.m                                                                                                    |
| 803-     Or inquire in person at Innovative Courier     Columbia, SC 29170     Principals only, Recruiters, please don't contact this job poster.     do NOT contact us with unsolicited services or offers | West                                                                                                    |
| Columbia, SC 29170                                                                                                    | de color<br>Mercos                                                                                                    |
| Columbia, SC 29170                                                                                                    | B craigslist - Map data & OpenStreetMap<br>( <u>opogle map</u> )                                                                                 |
| Columbia, SC 29170                                                                                                    | e craigslist - Map data @ OpenStreetklap.<br>(google map)<br>compensation: Negotiated per vehicle and                                            |
| Columbia, SC 29170                                                                                                    | e craigslist - Map data @ Cours<br>@ craigslist - Map data @ Cours?treetMap<br>(google map)<br>compensation: Negotiated per vehicle and<br>stops |
| Columbia, SC 29170                                                                                                    | employment type: contract<br>non-profit organization                                                                                             |
| Columbia, SC 29170   Principals only, Recruiters, please don't contact this job poster.  do NOT contact us with unsolicited services or offers.                                                             | employment type: contract<br>non-profit organization                                                                                             |
| Columbia, SC 29170   Principals only, Recruiters, please don't contact this job poster.  do NOT contact us with unsolicited services or offers.                                                             | employment type: contract<br>non-profit organization                                                                                             |
| Columbia, SC 29170   Principals only, Recruiters, please don't contact this job poster.  do NOT contact us with unsolicited services or offers.                                                             | employment type: contract<br>non-profit organization                                                                                             |

Now we see a temporary email address made up of random letters and numbers and ending with "craigslist.org." Craigslist provides this type of email address so that people who post ads can keep their real email addresses and names private. Once you respond to them, they can reply back from a regular email address.

There are different ways to start sending a message. If you use an email program on your computer, like Microsoft Outlook, you could click on the link under Use Default Email to start a new message.

If you use Gmail, Yahoo, Hotmail, or AOL through their websites, you can click on these links under Reply Using Webmail. For anything else, you can copy and paste the email address provided into the "To" field on a new message.

Corey would then compose an email, and attach his resume as the employer asked for in the ad. In his message, he can ask questions to find out more about the job, he can tell them about why he would be a good fit, and he can tell them the best way to contact him.

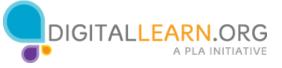

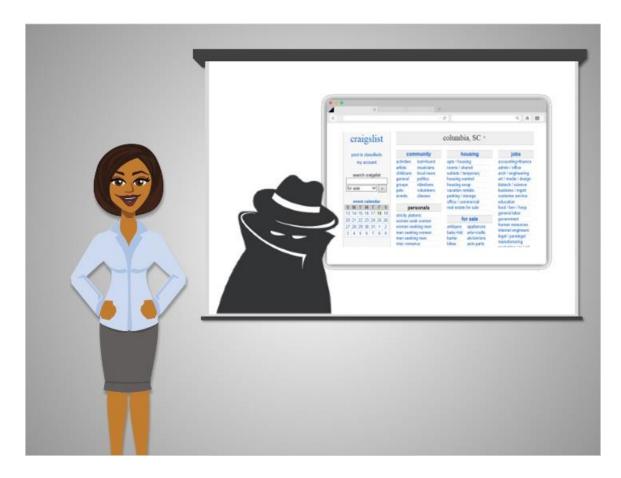

Unfortunately, Craigslist is also used by many scammers to post fake jobs. If Corey decides to contact someone he'll have to be careful about what information he gives out. Although this ad looks legitimate, it doesn't mention the name or exact address of the business. That information was probably left off to protect the business from junk mail and solicitations. If Corey has any doubts about the ad, he can tell them that he would like to apply, but has a few questions about them before sending his resume.

We'll talk more about how to protect yourself from scams in the next lesson.

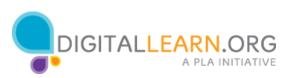